### <span id="page-0-0"></span>Análisis clásico de las series temporales Análisis estadístico de series económicas

#### Xavier Barber

Departamento de Estadística, Matemáticas e Informática Centro de Investigación Operativa Universitas Miguel Hernández de Elche

#### 09/Feb/2019

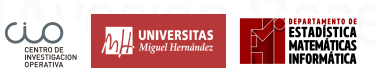

Xavier Barber (@umh1465) [Modelos Clásicos](#page-84-0) 09/Feb/2019 1 / 79

# Índice de contenidos

- <sup>1</sup> [Series Temporales](#page-2-0)
- <sup>2</sup> [Ajuste Estacional](#page-10-0)
- <sup>3</sup> [Descomposicón STL](#page-21-0)
- <sup>4</sup> [Predicción y Descomposición](#page-28-0)
- <sup>5</sup> [Suavizado exponencial simple \(SES\)](#page-34-0)
	- [Métodos de tendencia](#page-45-0)
	- [Métodos estacionales](#page-56-0)
	- [ETS con](#page-66-0) R

### <span id="page-2-0"></span>[Series Temporales](#page-2-0)

Xavier Barber (@umh1465) [Modelos Clásicos](#page-0-0) Modelos Clásicos 09/Feb/2019 3/79

#### Patrones en las series temporales

**Recordatorio** (Modelo ETS: Error, Trend and Seasonality)

Tendencia: patrón existente cuando hay un incremento o decremento a largo plazo en los datos Ciclo: patrón existente cuando los datos muestran subidas y bajadas que no son de período fijo (duración generalmente  $> 2$  años). Estacionalidad: patrón existente cuando una serie está influenciada por un factor estacional (trimestres, mes, día de la semana)

#### Descomposición de una serie temporal

$$
y_t = f(S_t, T_t, R_t)
$$

donde  $y_t =$  data en el periodo  $t$ 

- *T<sup>t</sup>* = componente tendencia-ciclo en el periodo *t*
- $S_t$  = componente estacional en el perido  $t$

*R<sup>t</sup>* = componente "restante" en el periodo *t*

**Descomposición Aditiva**:  $y_t = S_t + T_t + R_t$ . **Descomposición Multiplicativa**:  $y_t = S_t \times T_t \times R_t$ .

#### Descomposición de una serie temporal

$$
y_t = f(S_t, T_t, R_t)
$$

donde  $y_t =$  data en el periodo  $t$ 

- *T<sup>t</sup>* = componente tendencia-ciclo en el periodo *t*
- $S_t$  = componente estacional en el perido  $t$
- *R<sup>t</sup>* = componente "restante" en el periodo *t*

**Descomposición Aditiva**:  $y_t = S_t + T_t + R_t$ . **Descomposición Multiplicativa**:  $y_t = S_t \times T_t \times R_t$ .

#### Descomposición de una serie temporal

- El **modelo Aditivo** apropiado si la magnitud de las fulctuaciones estacionales no varía con el nivel.
- Si la estacionalidad es proporcional al nivel de la serie, el **modelo Multiplicativo** es más apropiado. Muy habitual en las series económicas.
	- Trasformar los datos (Box-Cox) y usar un modelo aditivo.
	- Tomar logaritmos convierte una relación multiplicativa en aditiva.

 $y_t = S_t \times T_t \times E_t$   $\Rightarrow$   $\log y_t = \log S_t + \log T_t + \log R_t$ .

### Euro-equipamiento eléctrico

fit <- **stl**(elecequip, s.window = 7) **autoplot**(fit) **+ xlab**("Año")

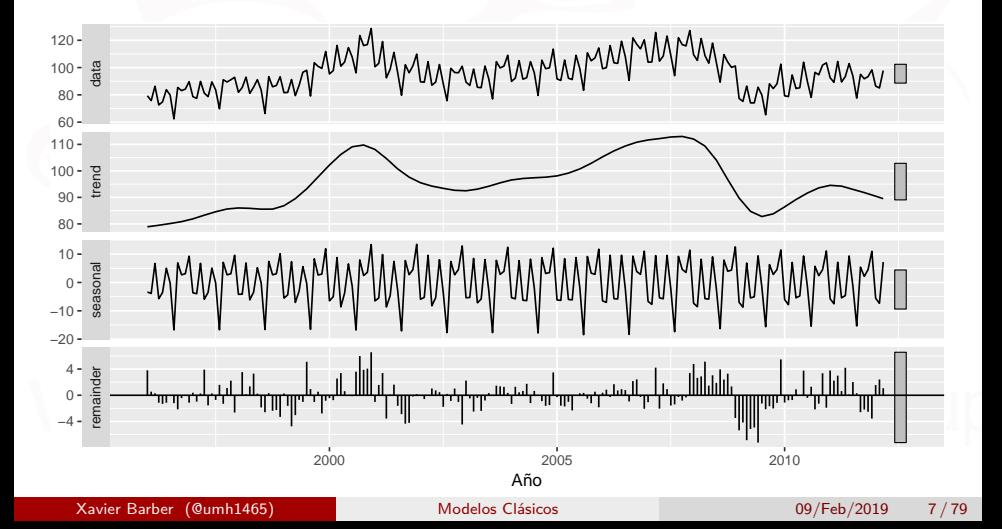

### Euro-equipamiento eléctrico

**autoplot**(elecequip, series="Datos") **+ autolayer**(**trendcycle**(fit), series="Tend.-ciclo")

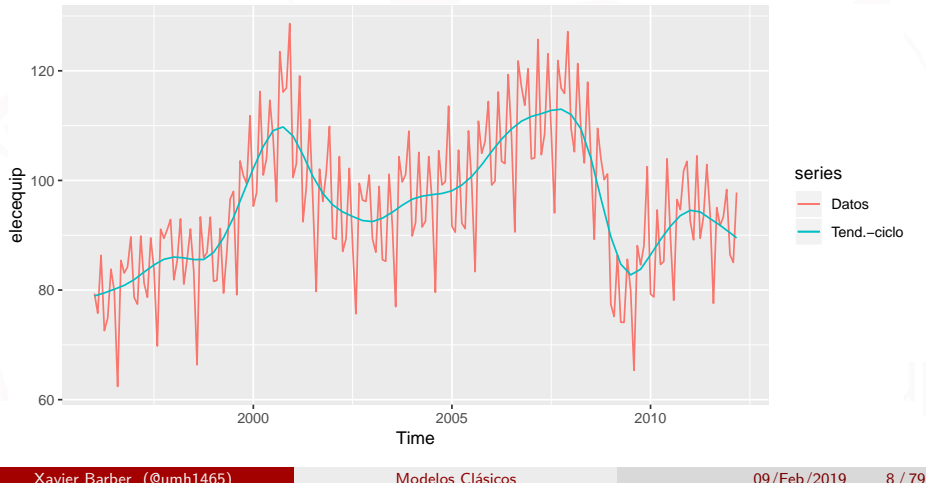

#### Funciones a recordar

- **seasonal()** extrae la componente estacional.
- **trendcycle()** componente tendencia-ciclo.
- **remainder()** compoenente "restante".
- **seasadj()** ajusta componente estacional.

### <span id="page-10-0"></span>[Ajuste Estacional](#page-10-0)

Xavier Barber (@umh1465) [Modelos Clásicos](#page-0-0) 09/Feb/2019 10/79

### Ajuste estacional

Descomposición aditiva: datos estacionales ajustados por

$$
y_t - S_t = T_t + R_t
$$

Estacionalidad multiplicativa: datos estacionales ajustados por

$$
y_t/S_t = T_t \times R_t
$$

Xavier Barber (@umh1465) [Modelos Clásicos](#page-0-0) 09/Feb/2019 11 / 79

### Euro-equipamiento eléctrico

fit <- **stl**(elecequip, s.window=7) **autoplot**(elecequip, series="Datos") **+ autolayer**(**seasadj**(fit), series="Estacion. ajustada")

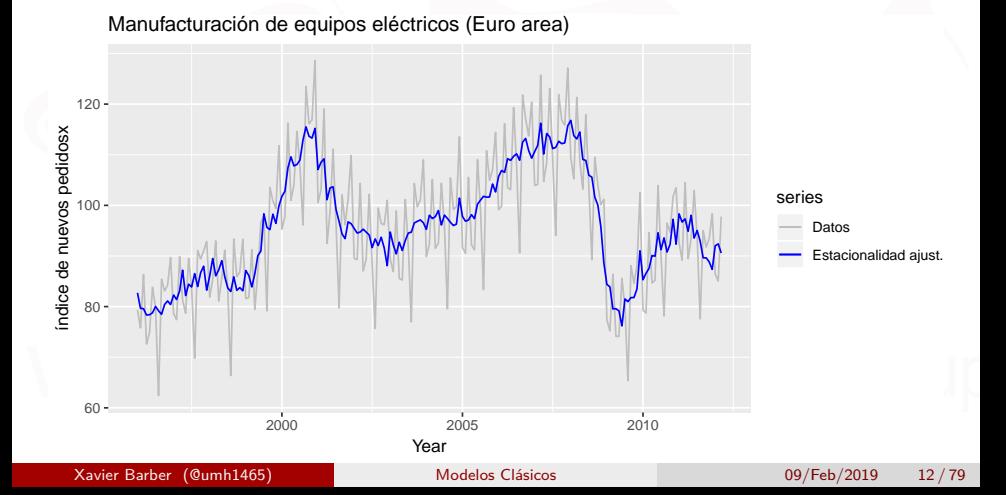

### Ajuste de la estacionalidad

- Se usan las estimaciones de *S<sup>t</sup>* basadas en valores pasados para ajustar la estacionalidad de un valor actual.
- Las series ajustadas estacionalmente reflejan **Restos** y también **tendencia**. Por lo tanto, no son series "suaves" y puede haber "subidas" y "bajadas" engañosas.
- Es mejor utilizar la componente Tendencia-ciclo para mirar los puntos de inflexión.

#### La estacionalidad en la vida real

#### Información es « Alicante « Noticias de Alicante

#### $\boxtimes$   $\boxtimes$   $\boxtimes$   $\boxtimes$

 $m + 1$  w  $2$  in

 $m + |f|$  of  $S$  in

**Noticias de Alicação** 

#### Turismo se centra en los congresos para acabar con la estacionalización

Alicante ha recibido en tres años más de cien mil congresistas, con una media de 33,000 visitantes al año, cerca del doble que los 19,163 que visitaron la ciudad en 2014

R.J. Benito. | | 03.05.2018 | 20:16

Elche, que cuenta con un centro específico para reuniones, atiende a unos 40.000 participantes al año

La Agencia Valenciana de Turismo ha puesto en marcha una nueva línea estratégica dirigida a

#### La Opinión de Málaga > Turismo

**Disk control to Collections Edge | Book** 

#### El programa para combatir la estacionalidad tiene en marcha el 28% de las acciones

Los empresarioS solicitan trabajar ya los mercados para el invierno de 2016

 $L$  o.  $(01.05.2015)05:00$ 

El Plan contra la Estacionalidad Litoral tiene ejecutadas el 28% de las acciones que se programaron, según explicó ayer el consejero de Turismo y Comercio en funciones, Luciano Alonso, quien garantizó la ejecución de esta iniciativa, puesta en marcha a finales del pasado año. Este plan es clave para la industria turística de la Costa del Sol, que ha visto como en los últimos años pese a los buenos resultados la brecha entre temporada alta y baja se mantiene, lo que provoca que cada invierno más del 38% de las plazas

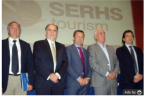

de Sehra Tourisme, la CEA y Turismo Costa de 84.6.0

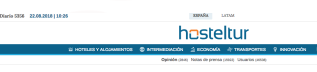

POR JOSÉ CANTERO DÓMEZ, EN INNOVACIÓN

#### La estacionalidad en turismo ni se crea ni se destruye, solo se transforma

La estacionalidad en turismo ni se crea ni se destruye, solo se transforma

Uno de los temas más recurrentes en turismo, es sin duda la tan mencionada estacionalidad de esta industria. Si bien no es un aspecto único de la industria turística, pensemos en cualquier industria y observaremos que en mayor o menor medida existe estacionalidad en las ventas. Ahora sin ir más leios, en plena Navidad, se produce un estacionalidad en las ventas de juguetes: que para algunas marcas representa. capital 2004 da su facturación acual.

#### **Company Print of Children's Manufacturer Continues**

Noticias de Culiera

#### Creciente oferta para combatir la estacionalidad

Joan Gimero Cultera | 11.12.2017 | 22:42

«En general, los locales que han estado abiertos han trabajado bieny reflexionó avec el edil de Turismo, Javier Cantos, En esta época del año «muchos empresarios lo toman como período de descanso por lo que la oferta es más limitada». El hecho de que la tendencia en los últimos años sea a recibir más visitantes durante períodos vacacionales fuera de la temporada alta «ha de servir al sector para realizar una reflexión profunda sobre una estrategia de ciudad en la que ampliemos los servicios turísticos privados a todo

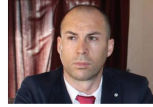

 $f \circ g = g + in$ 

el año», valoró el edil. El municipio trabaja ya en el «Plan 52» en el que se programan eventos todos los fines de semana de 2018 para la dinamización del sector. «Los eventos son una paso más en la

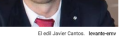

Xavier Barber (@umh1465) [Modelos Clásicos](#page-0-0) 09/Feb/2019 14 / 79

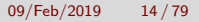

# Empleos en el sector turístico (afiliación)

Total empleados

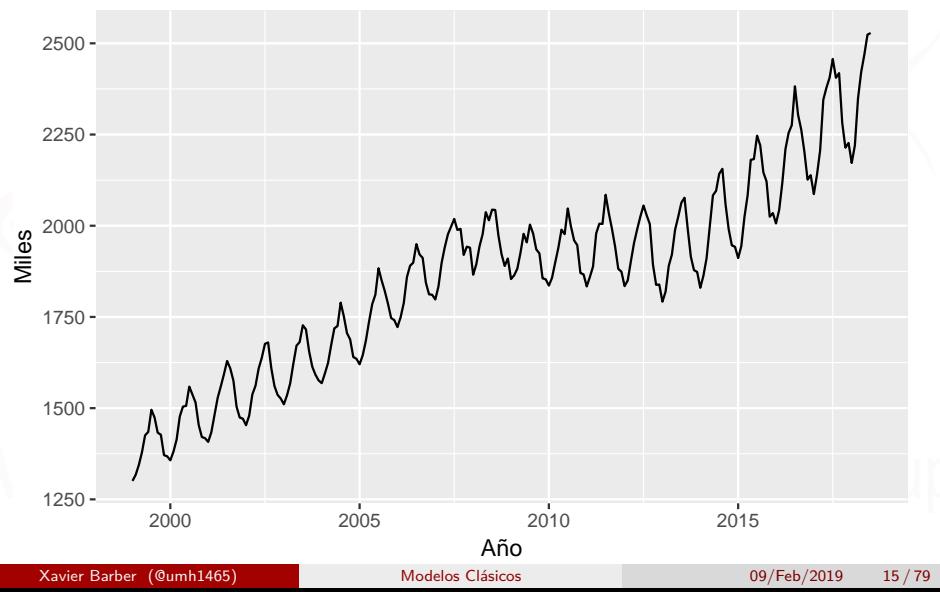

## Empleos desde 2009

#### Total empleados

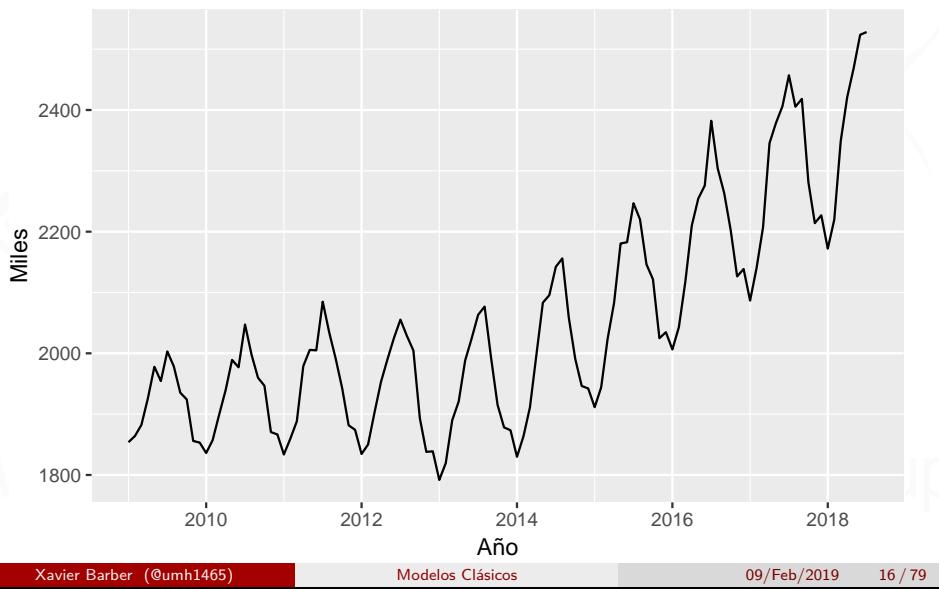

# Empleo (turismo) 20009-2018

**ggseasonplot**(**window**(x,start=**c**(2009,1)),

year.labels=TRUE) **+**

**ggtitle**("Total empleados") **+ ylab**("Miles")

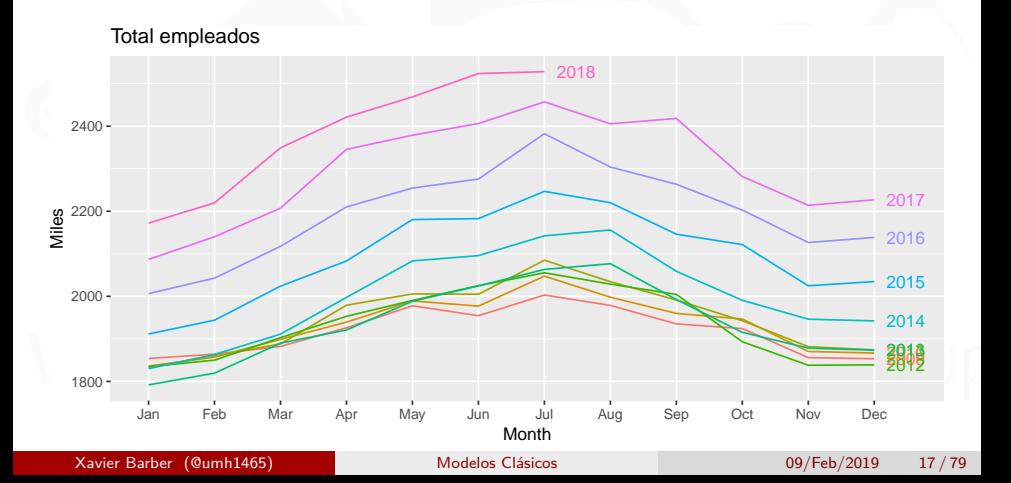

### Empleos en el sector turístico 2009-

x **%>% window**(start=2009) **%>% stl**(s.window=11, robust=TRUE) -> fit **autoplot**(fit)

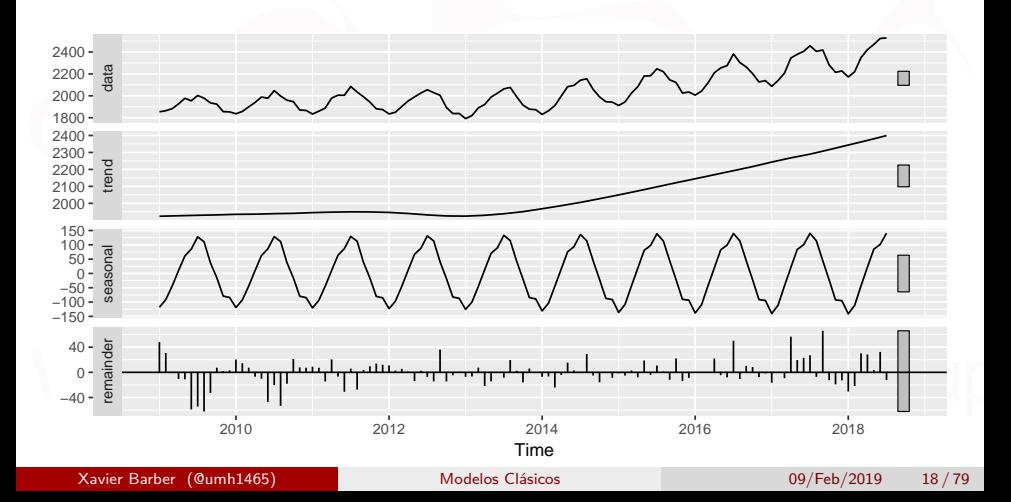

### Empleos: ajuste estacional 2014-2016

Componente estacional

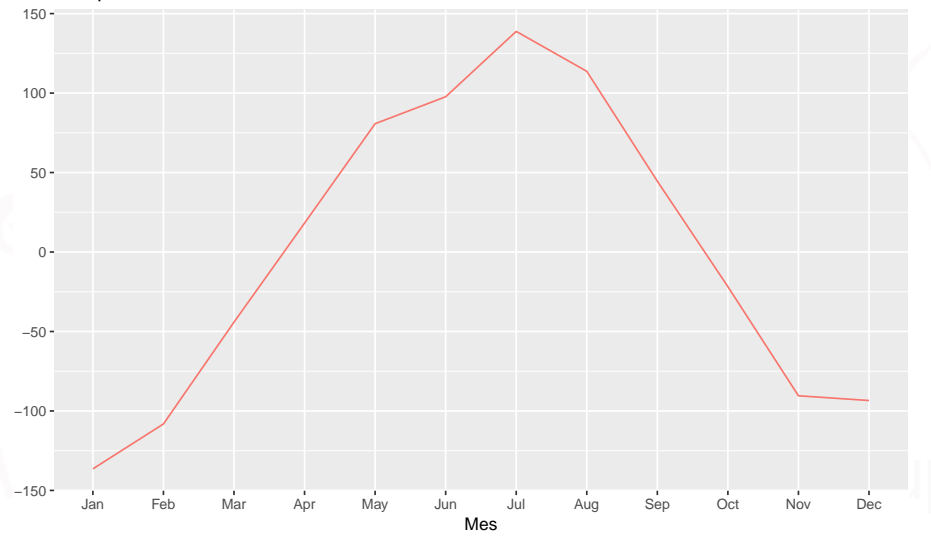

#### Empleos en el sector turístico 2009-2017 **autoplot**(**seasadj**(fit))

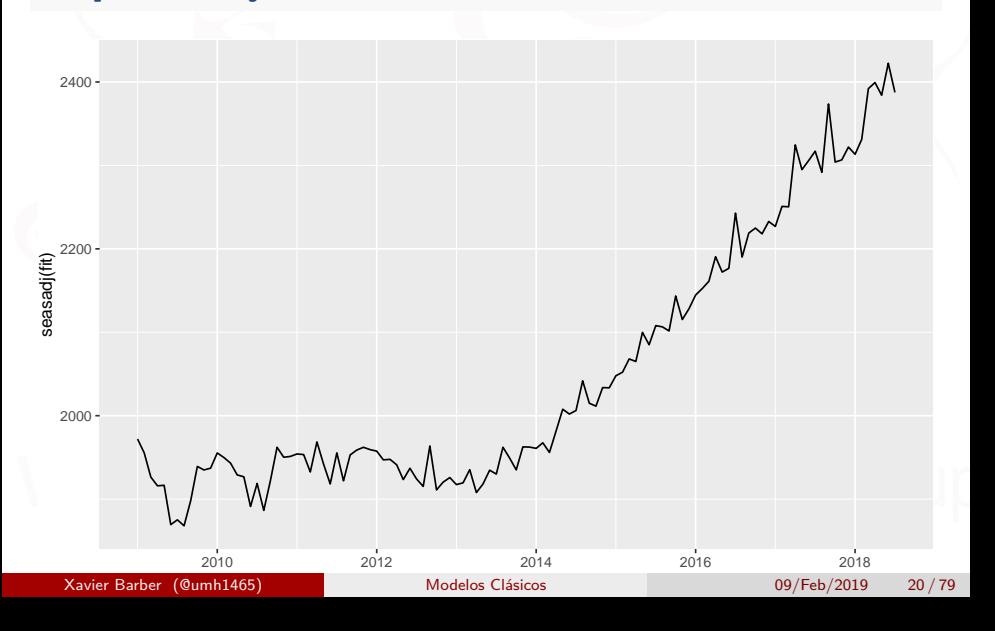

<span id="page-21-0"></span>Xavier Barber (@umh1465) [Modelos Clásicos](#page-0-0) Modelos Clásicos 09/Feb/2019 21/79

STL: "Seasonal and Trend decomposition using Loess".

- Muy versatil y robusto.
- STL se maneja bien con la estacionalidad.
- La componente estacional puede cambiar en el tiempo, y el ratio de cambio puede contralarla el usuario.
- El suavizado de la tendencia-ciclo también la controla el usuario.
- Robusto con los outliers.

STL: "Seasonal and Trend decomposition using Loess".

- No tiene periodo-calendario.
- Solo método aditivos.
- Tomando *log* si es multiplicativa.
- Usas la trasnformación Box-Cox para otro tipo de descomposiciones.

fit <- **stl**(elecequip, s.window=5, robust=TRUE) **autoplot**(fit) **+ ggtitle**("Descomp. STL para el índice de Equip. Eléctric.")

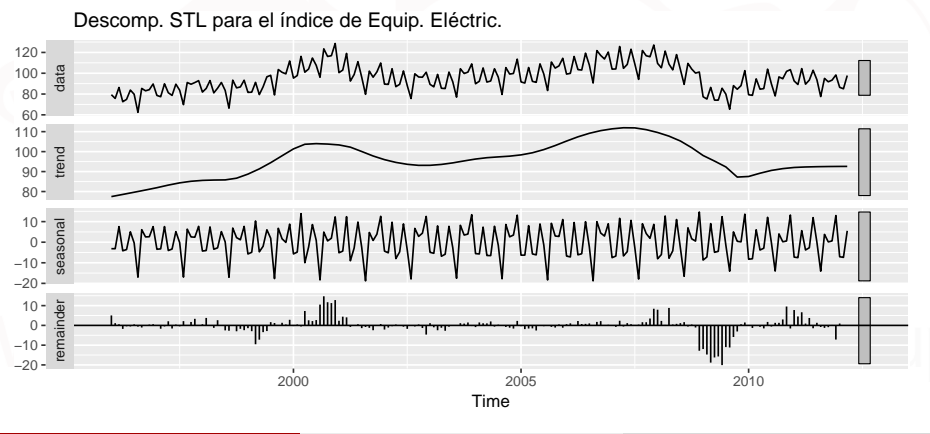

fit <- **stl**(elecequip, s.window="periodic", robust=TRUE) **autoplot**(fit) **+ ggtitle**("Descomp. STL para el índice de Equip. Eléctric.")

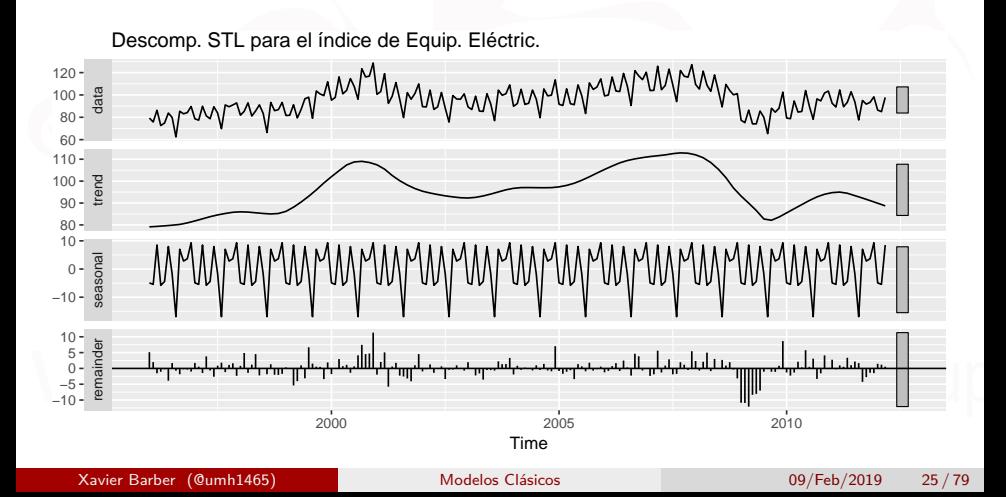

Descomposicón STL **stl**(elecequip,s.window=5) **stl**(elecequip, t.window=15, s.window="periodic", robust=TRUE)

- *t.window* controla la ondulación de la componente de la tendencia
- *s.window* controla la variación de la componente de la estacionalidad

elecequip **%>% mstl**() **%>% autoplot**()

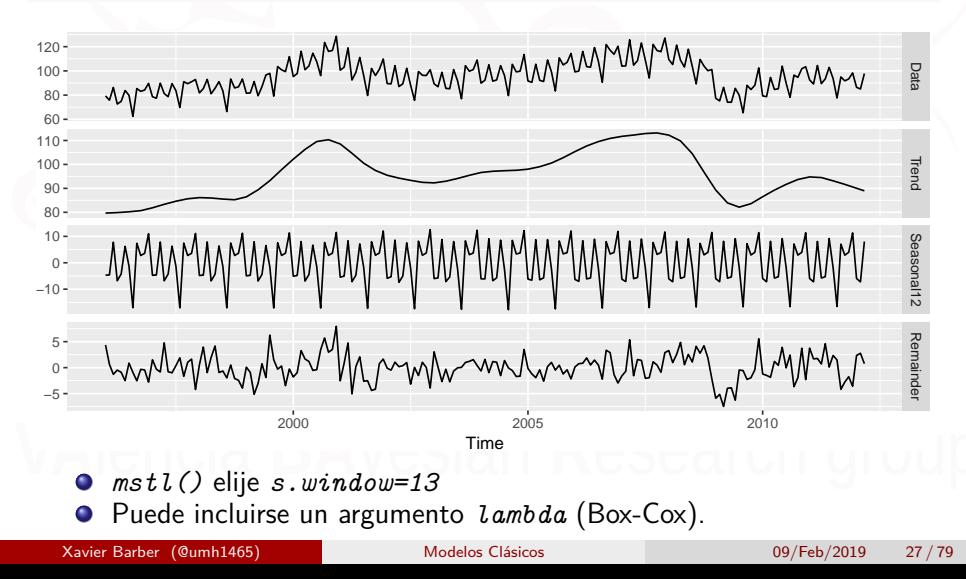

### <span id="page-28-0"></span>[Predicción y Descomposición](#page-28-0)

Xavier Barber (@umh1465) [Modelos Clásicos](#page-0-0) Modelos Clásicos 09/Feb/2019 28/79

## Predicción y Descomposición

- Predicción de la componente estacional repitiendo la del año anterior
- Predecir con la componentes estacional ajustada usando métodos de series no estacionales
- Combinando el ajuste estacional con los datos de la estacionalidad ajustada para obtener predicciones de los datos originales
- Algunas veces la descomposición es útil solo para enterender los datos antes de crear las predicciones.

#### Equipamiento eléctrico

fit <- **stl**(elecequip, t.window=13, s.window="periodic") fit **%>% seasadj**() **%>% naive**() **%>% autoplot**() **+ ylab**("Índice de nuevos pedidos") **+ ggtitle**("Predicciones ETS de los datos ajust. estacionalmente")

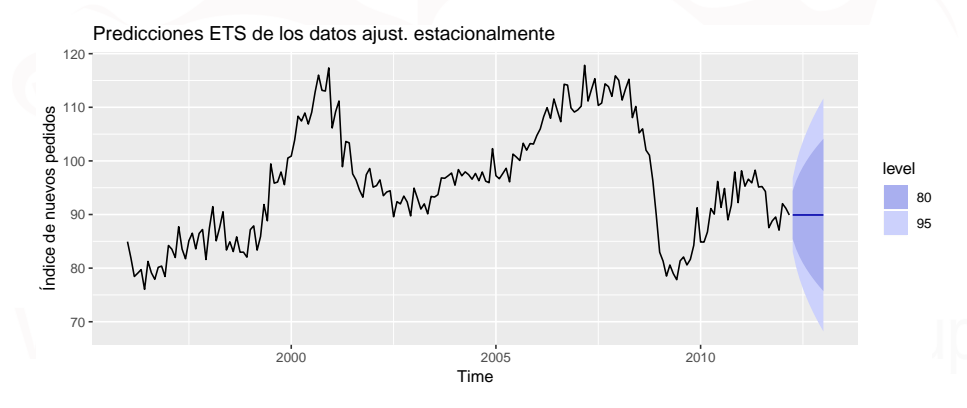

### Equipamiento eléctrico

fit **%>% forecast**(method='naive') **%>% autoplot**() **+ ylab**("Índice de nuevos pedidos") **+ xlab**("Año")

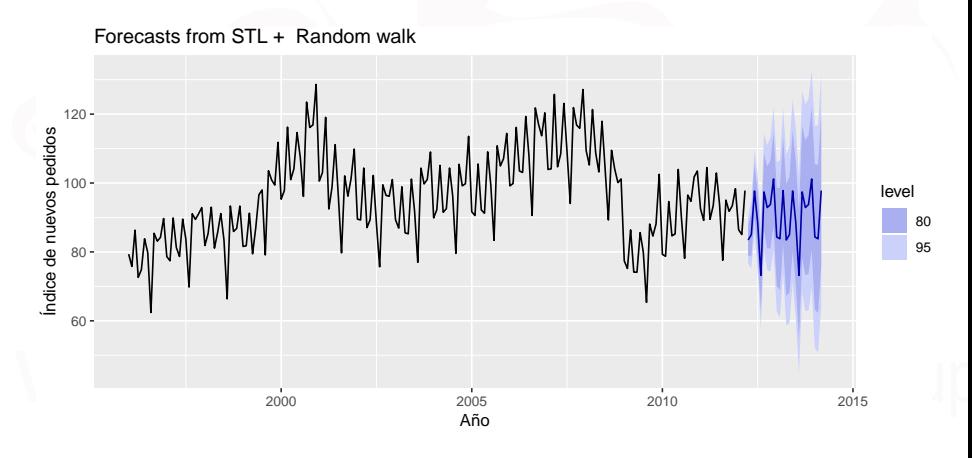

## Predicción y Descomposición

```
elecequip %>% stlf(method='naive') %>%
autoplot() + ylab("Índice de nuevos pedidos") +
xlab("Año")
```
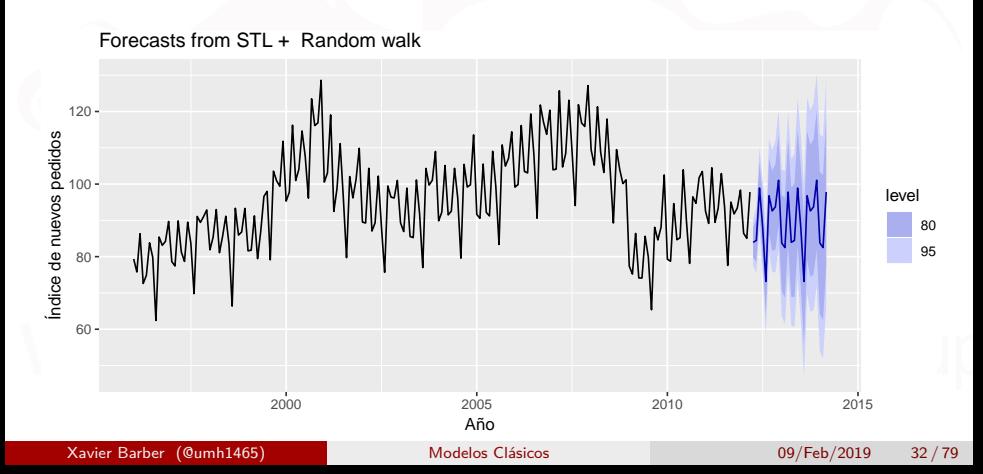

#### Descomposición e intervalos de predicción

- Es común tomar los intervalos de predicción de las predicciones desestacionalizados y modificarlos con la componente estacional.
- Esto ignora la incertidumbre en la estimación del componente estacional.
- También ignora la incertidumbre en el futuro patrón estacional.

# <span id="page-34-0"></span>[Suavizado exponencial simple \(SES\)](#page-34-0)

## Métodos sencillos

Sea la serie temporal *y*1*, y*2*, . . . , y<sup>T</sup>* .

Predicciones **Random Walk**

 $\hat{y}_{T+h|T} = y_T$ 

Predicciones medias

$$
\hat{y}_{|T+h|T} = \frac{1}{T} \sum_{t=1}^{T} y_t
$$

Se desea algo intermedio, que le de más peso a los datos más recientes.

El SES utiliza una media móvil con pesos de decrecen exponencialmente.
# Métodos sencillos

Sea la serie temporal *y*1*, y*2*, . . . , y<sup>T</sup>* .

Predicciones **Random Walk**

 $\hat{y}_{T+h|T} = y_T$ 

Predicciones medias

$$
\hat{y}_{|T+h|T} = \frac{1}{T} \sum_{t=1}^{T} y_t
$$

Se desea algo intermedio, que le de más peso a los datos más recientes.

El SES utiliza una media móvil con pesos de decrecen exponencialmente.

## Métodos sencillos

Sea la serie temporal  $y_1, y_2, \ldots, y_T$ .

Predicciones **Random Walk**

 $\hat{y}_{T+h|T} = y_T$ 

Predicciones medias

$$
\hat{y}_{|T+h|T} = \frac{1}{T} \sum_{t=1}^{T} y_t
$$

- Se desea algo intermedio, que le de más peso a los datos más recientes.
- El SES utiliza una media móvil con pesos de decrecen exponencialmente.

## Suavizado exponencial simple Ecuación de predicción

### $\hat{y}_{T+1|T} =$  $\alpha y_T + \alpha (1 - \alpha) y_{T-1} + \alpha (1 - \alpha)^2 y_{T-2} + \cdots \ 0 \le \alpha \le 1$

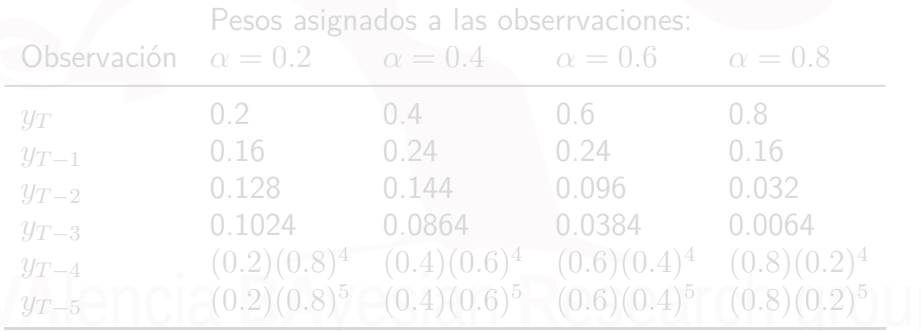

## Suavizado exponencial simple Ecuación de predicción

### $\hat{y}_{T+1|T} =$  $\alpha y_T + \alpha (1 - \alpha) y_{T-1} + \alpha (1 - \alpha)^2 y_{T-2} + \cdots \ 0 \le \alpha \le 1$

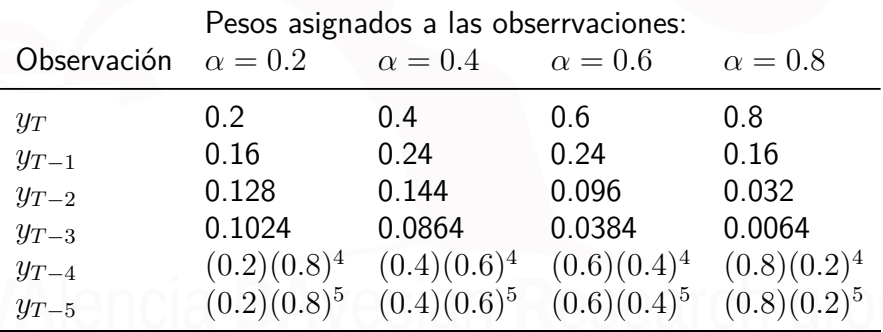

# Suavizado exponencial simple

Forma de las componentes

 $\mathsf{E}$ cuación de predicción  $\hat{y}_{t+h|t} = \ell_t$ Ecuación de suavizado  $\ell_t = \alpha y_t + (1 - \alpha)\ell_{t-1}$ 

*`<sup>t</sup>* es el nivel (o valor de suavizado) de la serie en *t*.  $\hat{y}_{t+1|t} = \alpha y_t + (1-\alpha)\hat{y}_{t|t-1}$ Se itera para obtener la forma de la media móvil ponderada exponencialemnte.

### Forma de la media ponderada

$$
\hat{y}_{T+1|T} = \sum_{j=0}^{T-1} \alpha (1-\alpha)^j y_{T-j} + (1-\alpha)^T \ell_0
$$

## Optimización

- $\bullet$  Se necesitan valores para  $\alpha$  y  $\ell_0$
- **•** Similar a la regressión se elije α y  $\ell_0$  minimizando SSE:

$$
\text{SSE} = \sum_{t=1}^{T} (y_t - \hat{y}_{t|t-1})^2.
$$

Como en la regresión la solución no tiene una forma cerrada — se usa la optimización numérica.

## Ejemplo: Producción petrolífera

fc  $\leq$  ses(oildata,  $h = 5$ )

Simple exponential smoothing

```
Call:
ses(y = oildata, h = 5)
```
Smoothing parameters:  $alpha = 0.8339$ 

Initial states:  $1 = 446.5868$ 

sigma: 29.8282

AIC AICc BIC 178.1430 179.8573 180.8141

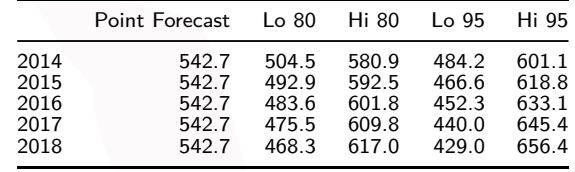

# Ejemplo: Proudcción petrolífera

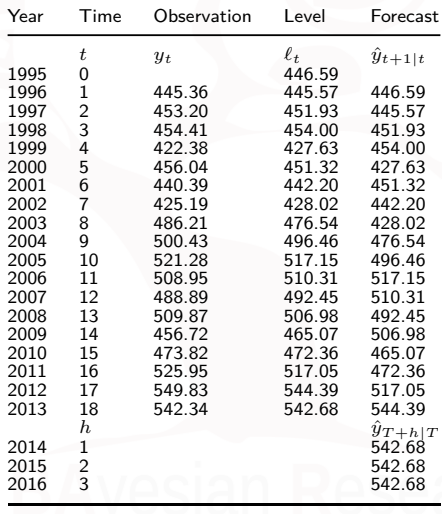

## Ejemplo: Proudcción petrolífera

```
autoplot(fc) +
  autolayer(fitted(fc), series="Fitted") +
    ylab("Petróleo (mollones de toneladas)") +
    xlab("Año")
```
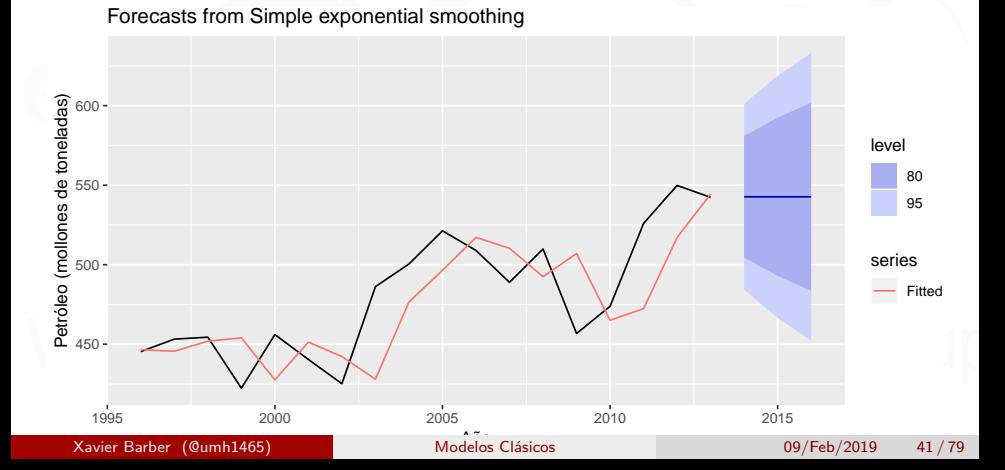

## <span id="page-45-0"></span>[Métodos de tendencia](#page-45-0)

## Método de tendencia lineal de Holt

Las componentes

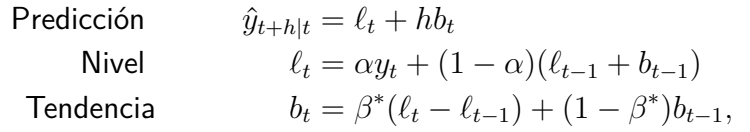

Dos parámetros de suavizado *α* y *β* ∗ (0 ≤ *α, β*<sup>∗</sup> ≤ 1).

- Nivel *`<sup>t</sup>* : media ponderada entre *y<sup>t</sup>* y y la predicción para el  $t$ **i** $(t, (\ell_{t-1} + b_{t-1} = \hat{y}_{t|t-1})$
- La pendiente  $b_t$ : media ponderada de  $(\ell_t \ell_{t-1})$  and  $b_{t-1}$ , estimación actual y previa para la pendiente.
- Elegir  $\alpha, \beta^*, \ell_0, b_0$  que minimice SSE.

## Método de tendencia lineal de Holt

Las componentes

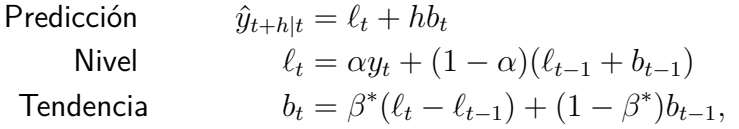

- Dos parámetros de suavizado *α* y *β* ∗ (0 ≤ *α, β*<sup>∗</sup> ≤ 1).
- Nivel *`<sup>t</sup>* : media ponderada entre *y<sup>t</sup>* y y la predicción para el  $t$ **i** $t$ ,  $(\ell_{t-1} + b_{t-1} = \hat{y}_{t|t-1})$
- La pendiente  $b_t$ : media ponderada de  $(\ell_t \ell_{t-1})$  and  $b_{t-1}$ , estimación actual y previa para la pendiente.
- Elegir  $\alpha, \beta^*, \ell_0, b_0$  que minimice SSE.

# Método de Holt en R

**window**(ausair, start=1990, end=2004) **%>% holt**(h=5, PI=FALSE) **%>% autoplot**()

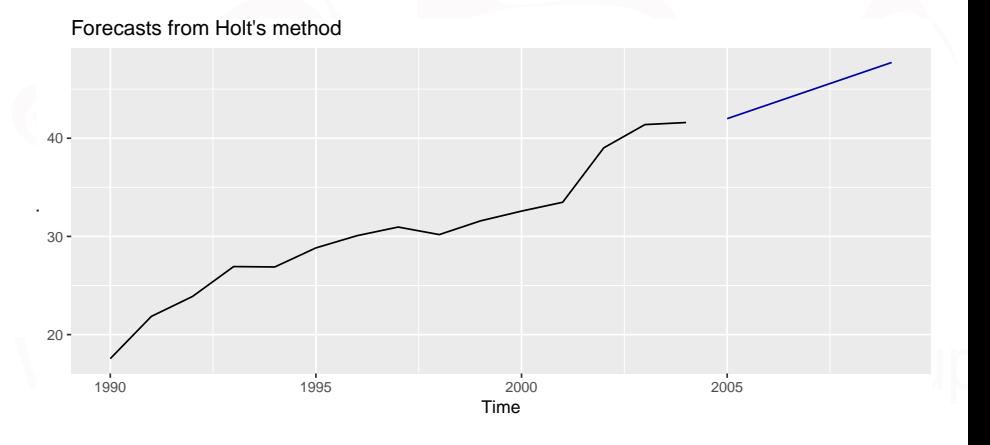

## Método de tendencia "amortiguado" **Componentes**

$$
\hat{y}_{t+h|t} = \ell_t + (\phi + \phi^2 + \dots + \phi^h) b_t \n\ell_t = \alpha y_t + (1 - \alpha)(\ell_{t-1} + \phi b_{t-1}) \nb_t = \beta^*(\ell_t - \ell_{t-1}) + (1 - \beta^*)\phi b_{t-1}.
$$

- parámetro de amortiguado 0 *< φ <* 1.
- Si *φ* = 1, coincide con el método lineal de Holt.
- $\bullet$  Como  $h \to \infty$ ,  $\hat{y}_{T+h|T} \to \ell_T + \phi b_T/(1 \phi)$ .
- **•** Predicciones a corto plazo con **A tendencia, predicciones a largo plazo son constantes.**

## Método de tendencia "amortiguado" **Componentes**

$$
\hat{y}_{t+h|t} = \ell_t + (\phi + \phi^2 + \dots + \phi^h) b_t \n\ell_t = \alpha y_t + (1 - \alpha)(\ell_{t-1} + \phi b_{t-1}) \nb_t = \beta^*(\ell_t - \ell_{t-1}) + (1 - \beta^*)\phi b_{t-1}.
$$

- parámetro de amortiguado 0 *< φ <* 1.
- **•** Si  $φ = 1$ , coincide con el método lineal de Holt.
- Como  $h \to \infty$ ,  $\hat{y}_{T+h|T} \to \ell_T + \phi b_T/(1-\phi)$ .
- Predicciones a corto plazo con tendencia,predicciones a largo plazo son constantes.

# Ejemplo: Pasajeros aéreos

**window**(ausair, start=1990, end=2004) **%>% holt**(damped=TRUE, h=5, PI=FALSE) **%>% autoplot**()

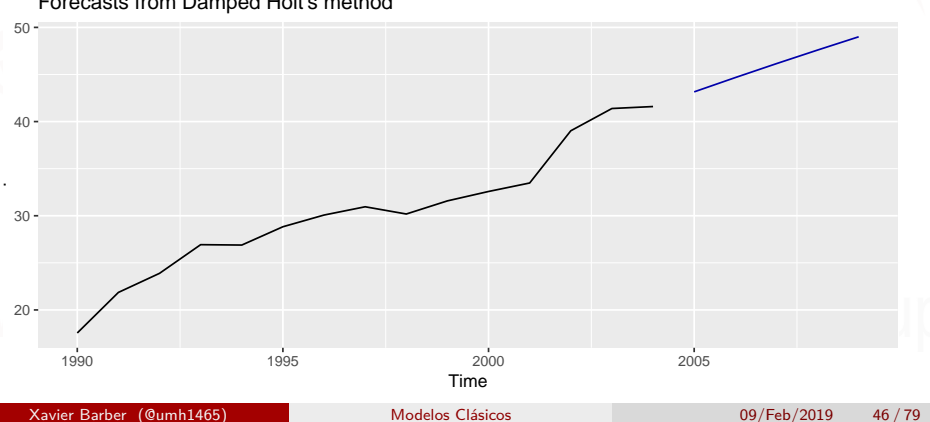

Forecasts from Damped Holt's method

## Ejemplo: Ovejas en Asia

*# Ajustamo los tres modelos* livestock2 <- window(livestock, start = 1970, end = 2000) fit1 <- **ses**(livestock2) fit2 <- **holt**(livestock2) fit3 <- **holt**(livestock2, damped = TRUE)

*#Comporbamos cual es el mejor (\*training RMSE\*)* **accuracy**(fit1, livestock) **accuracy**(fit2, livestock) **accuracy**(fit3, livestock)

# Ejemplo: Ovejas en Asia

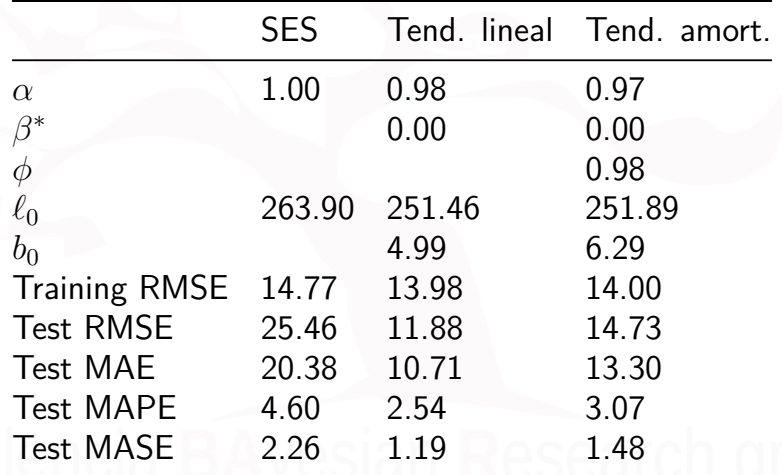

## Ejemplo: Ovejas en Asia

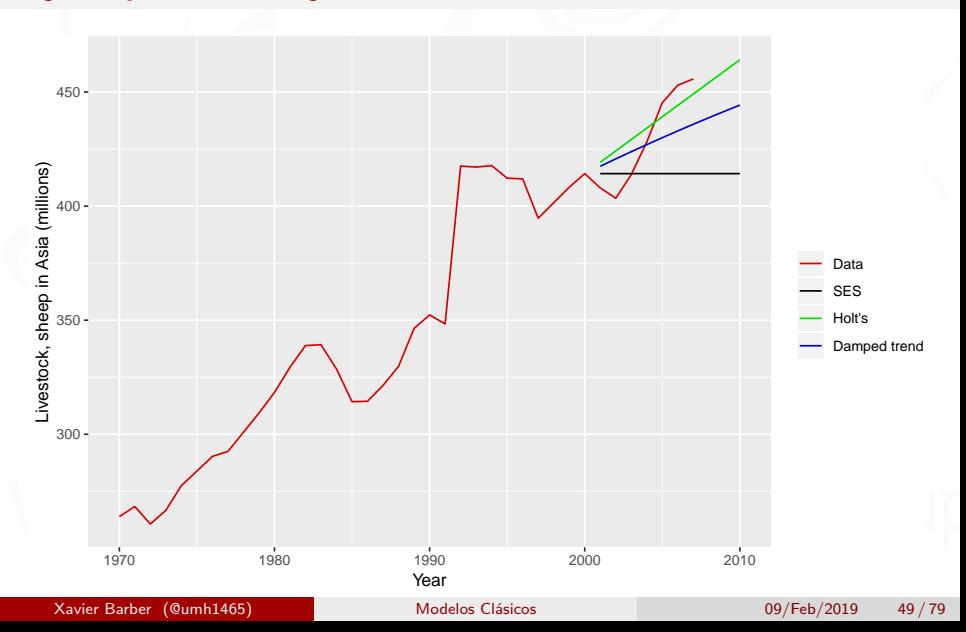

### Te toca

*eggs* contiene el precio de la docena de huevos en USA en el periodo 1900–1993

<sup>1</sup> Una SES y el método de Holt (con y sin amortiguación) para predecir precios "futuros".

[Truco: utiliza h=100 así podrás ver mejor las diferencias al dibujar las predicciones.]

- <sup>2</sup> ¿Qué método da el mejor "training RMSE"?
- <sup>3</sup> ¿Son los valores del RMSE comparables?
- <sup>4</sup> Haz los residuos del mejor ajuste y comprueba si son un ruido blanco

### <span id="page-56-0"></span>[Métodos estacionales](#page-56-0)

# Método aditivo de Holt-Winters

Holt y Winters extendieron el método de Holt para capturar la estacionalidad.

**Componentes** 

$$
\hat{y}_{t+h|t} = \ell_t + hb_t + s_{t+h-m(k+1)} \n\ell_t = \alpha(y_t - s_{t-m}) + (1 - \alpha)(\ell_{t-1} + b_{t-1}) \n b_t = \beta^*(\ell_t - \ell_{t-1}) + (1 - \beta^*)b_{t-1} \n s_t = \gamma(y_t - \ell_{t-1} - b_{t-1}) + (1 - \gamma)s_{t-m},
$$

- *k* = la parte entera de (*h* − 1)*/m*. Garantiza que las estimaciones del último año se utilizan para la predicción.
- Parámetros:  $0 \le \alpha \le 1$ ,  $0 \le \beta^* \le 1$ ,  $0 \le \gamma \le 1 \alpha$  y  $m =$ periodo de estacionalidad (i.e.  $m = 4$  para datos trimestrales).

## Método aditivo de Holt-Winters

- La componente estacional se suele expresar como  $s_t = \gamma^*(y_t - \ell_t) + (1 - \gamma^*)s_{t-m}.$
- Substituidad dentro por  $\ell_t$ :
	- $s_t = \gamma^*(1-\alpha)(y_t \ell_{t-1} b_{t-1}) + [1-\gamma^*(1-\alpha)]s_{t-m}$
- Se obtiene  $\gamma = \gamma^*(1 \alpha)$ .
- La restricción del parámetro habitual es  $0 \leq \gamma^* \leq 1$ , que se traduce en  $0 \leq \gamma \leq (1 - \alpha)$ .

## Holt-Winters multiplicative method

Si las variaciones estacionales cambian proporcionalmente al nivel de la serie. **Componentes** 

$$
\hat{y}_{t+h|t} = (\ell_t + hb_t)s_{t+h-m(k+1)}.
$$

$$
\ell_t = \alpha \frac{y_t}{s_{t-m}} + (1 - \alpha)(\ell_{t-1} + b_{t-1})
$$

$$
b_t = \beta^*(\ell_t - \ell_{t-1}) + (1 - \beta^*)b_{t-1}
$$

$$
s_t = \gamma \frac{y_t}{(\ell_{t-1} + b_{t-1})} + (1 - \gamma)s_{t-m}
$$

Si las variaciones estacionales cambian proporcionalmente al nivel de la serie.

- *k* es la parte entera de (*h* − 1)*/m*.
- Con el método aditivo *s<sup>t</sup>* está en términos absolutos: dentro de cada año  $\sum_i s_i \approx 0.$
- Con el método multiplicativos *s*<sup>*t*</sup> está en términos absolutos: dentro de cada año  $\sum_i s_i \approx m.$

Xavier Barber (@umh1465) [Modelos Clásicos](#page-0-0) 09/Feb/2019 54 / 79

## Ejemplo: Pernoctaciones hoteleras

- aust <- **window**(austourists,start=2005)
- fit1 <- **hw**(aust,seasonal="additive")
- fit2 <- **hw**(aust,seasonal="multiplicative")

```
tmp <- cbind(Datos=aust,
  "Predicciones HW aditivo" = fit1[["mean"]],
  "Predicciones HW multiplicativo" = fit2[["mean"]])
```

```
autoplot(tmp) + xlab("Year") +
 ylab("Pernoctaciones hoteleras (millones)") +
  scale_color_manual(name="",
    values=c('#000000','#1b9e77','#d95f02'),
    breaks=c("Datos","Predicciones HW aditivo",
             "Predicciones HW multiplicativo"))
```
# Ejemplo: Pernoctaciones hoteleras

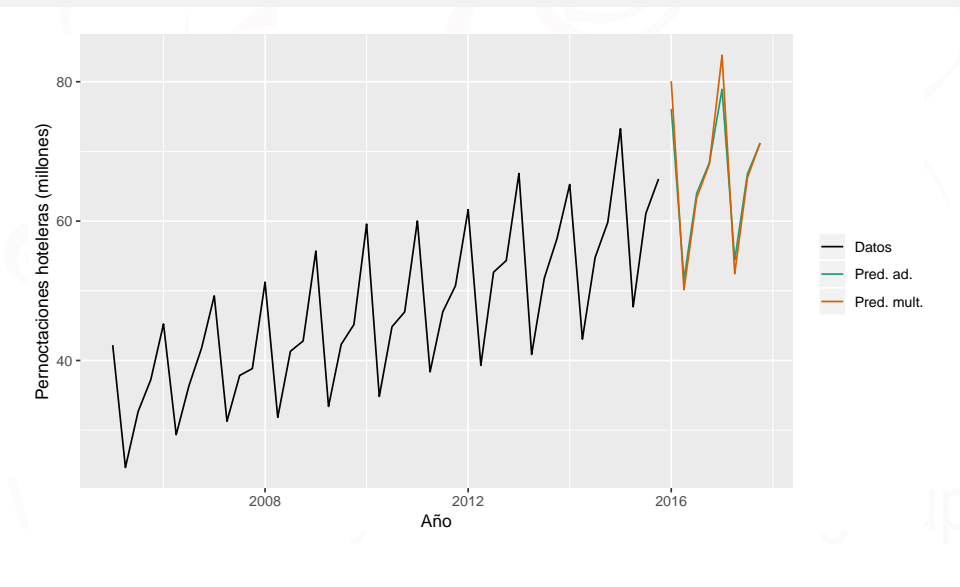

### Componentes estimados

addstates <- fit1**\$**model**\$**states[,1**:**3] multstates <- fit2**\$**model**\$**states[,1**:**3] **colnames**(addstates)<-**colnames**(multstates)< **c**("nivel","pendiente","estacionalidad") p1 <- **autoplot**(addstates, facets=TRUE) **+ xlab**("Año") **+ ylab**("") **+ ggtitle**("Estados aditivos") p2 <- **autoplot**(multstates, facets=TRUE) **+ xlab**("Año") **+ ylab**("") **+ ggtitle**("Estados multiplicativos") gridExtra**::grid.arrange**(p1,p2,ncol=2)

## Componentes estimados

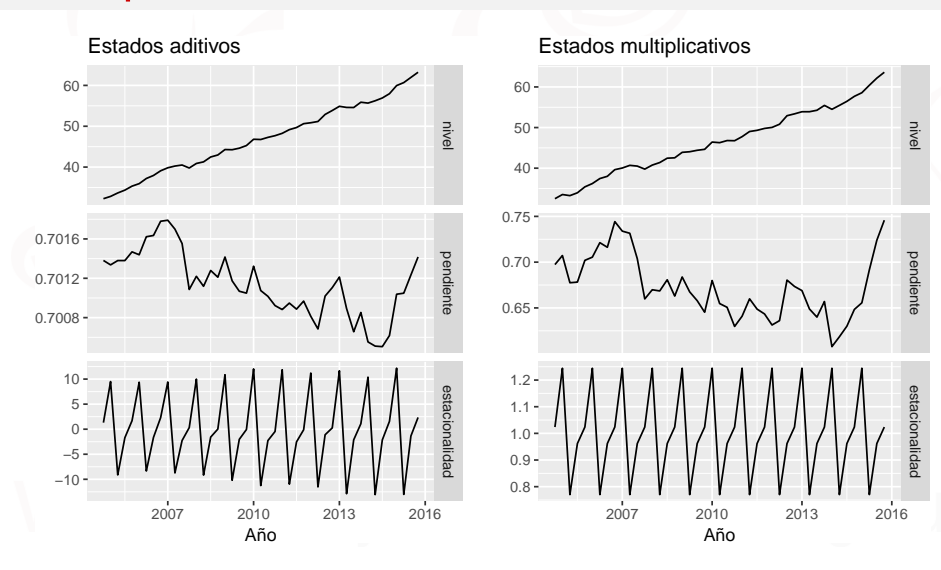

# Método de Holt-Winters amortiguado<br>A menudo el método de predicción más preciso para datos estacionales.

$$
\hat{y}_{t+h|t} = [\ell_t + (\phi + \phi^2 + \dots + \phi^h)b_t]s_{t+h-m(k+1)}
$$
  
\n
$$
\ell_t = \alpha(y_t/s_{t-m}) + (1 - \alpha)(\ell_{t-1} + \phi b_{t-1})
$$
  
\n
$$
b_t = \beta^*(\ell_t - \ell_{t-1}) + (1 - \beta^*)\phi b_{t-1}
$$
  
\n
$$
s_t = \gamma \frac{y_t}{(\ell_{t-1} + \phi b_{t-1})} + (1 - \gamma)s_{t-m}
$$

### Tu turno

Aplica el método multiplicativo de H-W a la serie *gas*.

- **1** *i* Por qué es necesaria la estacionalidad multiplicativa aquí?
- <sup>2</sup> Experimenta haciendo que la tendencia se amortigüe.
- <sup>3</sup> Compruebe que los residuos del mejor método se parezcana un ruido blanco.

## <span id="page-66-0"></span>[ETS con](#page-66-0) R

Xavier Barber (@umh1465) [Modelos Clásicos](#page-0-0) 09/Feb/2019 61 / 79

## Ejemplo: Venta de medicamentos

**autoplot**(h02) **+ xlab**("Años") **+ ylab**("Venta de medicamentos")

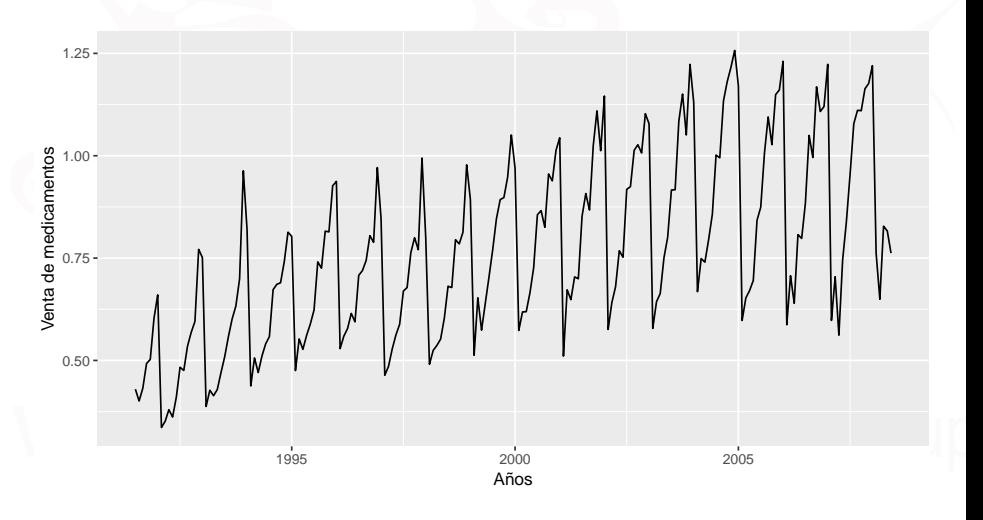

## Ejemplo: Venta de medicamentos

```
ets(h02)
```

```
ETS(M,Ad,M)
C_{21}11 \cdotets(y = h02)Smoothing parameters:
    alpha = 0.1953beta = 1e-04gamma = 1e-04<br>phi = 0.979
          = 0.9798Initial states:
    1 = 0.3945b = 0.0085s = 0.874 0.8197 0.7644 0.7693 0.6941 1.2838
           1.326 1.1765 1.1621 1.0955 1.0422 0.9924
  sigma: 0.0676
       AIC AICc BIC
-122.90601 -119.20871 -63.17985
```
## Ejemplo: Venta de medicamentos

```
ets(h02, model = "AAA", damped = FALSE)
```

```
ETS(A, A, A)Ca11:ets(y = h02, model = "AAA", damped = FALSE)Smoothing parameters:
   alpha = 0.1672beta = 0.0084gamma = 1e-04
 Initial states:
   1 = 0.3895b = 0.0116s = -0.1058 - 0.1359 - 0.1875 - 0.1803 - 0.2414 0.20970.2493 0.1426 0.1411 0.0823 0.0293 -0.0033
 sigma: 0.0642
     AIC AICc BIC
-18.26446 -14.97413 38.14358
```
## La función *ets()*

- Elige automáticamente un modelo por defecto usando el AIC, AICc o BIC.
- Puede manejar cualquier combinación de tendencia, estacionalidad y amortiguación
- Asegura que los parámetros sean admisibles (equivalente a invertir)
- Produce un objeto de clase "ets".

### Los objetos *ets*

### **Métodos:**

*coef()*, *autoplot()*, *plot()*, *summary()*, *residuals()*, *fitted()*, *simulate()* y *forecast()*

*autoplot()*: para graficar la serie temporal, así como extraer las componentes S, T y R
# Ejemplo: Venta de medicamentos

h02 **%>% ets**() **%>% autoplot**()

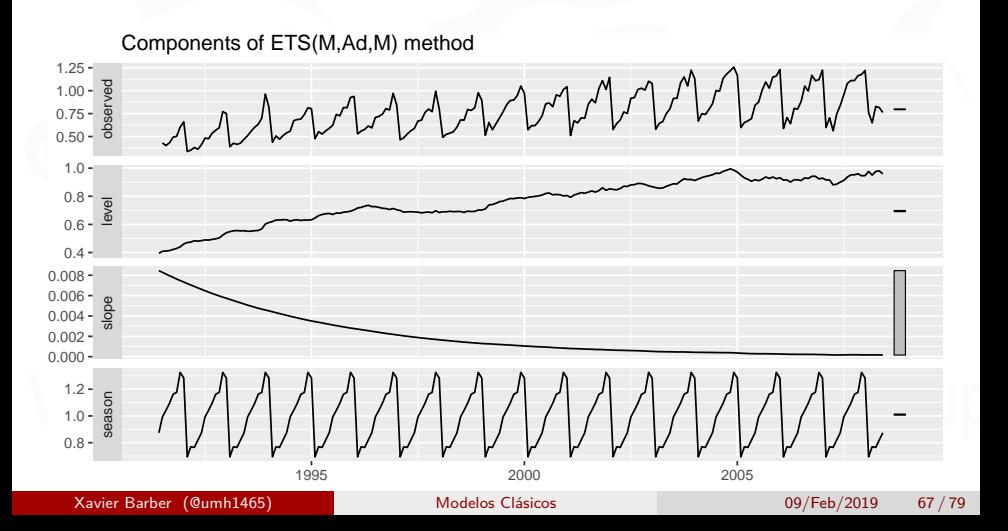

# Ejemplo: Venta de medicamentos

#### h02 **%>% ets**() **%>% forecast**() **%>% autoplot**()

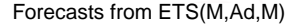

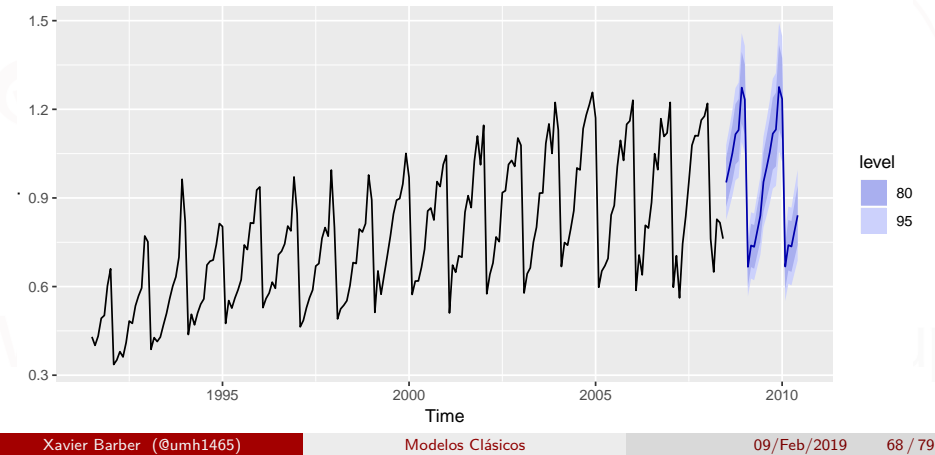

## Ejemplo: Venta de medicamentos

h02 **%>% ets**() **%>% accuracy**()

ME RMSE MAE MPE Training set 0.003872706 0.05096923 0.03903608 0.1125149 MAPE MASE ACF1 Training set 5.046201 0.6439654 0.00612504

h02 **%>% ets**(model = "AAA", damped = FALSE) **%>% accuracy**()

ME RMSE MAE MPE Training set -0.006446776 0.06159595 0.0494885 -1.25778 MAPE MASE ACF1 Training set 7.141675 0.8163955 0.2612275

# La función *ets()*

La función *ets()* permite volver a ajustar el modelo al nuevo conjunto de datos.

```
train <- window(h02, end = c(2004, 12)) # datos 'calentamiento'
test <- window(h02, start = 2005) # ajuste con modelo 'train'
fit1 <- ets(train)
fit2 <- ets(test, model = fit1)
```
Model is being refit with current smoothing parameters but initial states are being re-estimated.

Set 'use.initial.values=TRUE' if you want to re-use existing initial values.

La función *ets()*

**accuracy**(fit2)

ME RMSE MAE MPE Training set 0.001439752 0.0540574 0.04313607 -0.4332393 MASE **MAR** Training set 5.217966 0.6785027 -0.4120618

**accuracy**(**forecast**(fit1, 10), test)

ME RMSE MAE MPE Training set 0.003427223 0.04453419 0.03290053 0.158854 Test set -0.077245307 0.09158286 0.07954666 -10.041291 MASE **ACF1** Theil's U<br>19938 0.02235938 MA Training set 4.364239 0.5579938 0.02235938 Test set 10.251511 1.3491135 -0.04360835 0.63331

```
ets(y, model = "ZZZ", damped = NULL,additive.only = FALSE,
  lambda = NULL, biasadj = FALSE,
 lower = c(rep(1e-04, 3), 0.8),
 upper = c(rep(0.9999, 3), 0.98),
 opt.crit = c("lik","amse","mse","sigma","mae"),
 nmse = 3,
  bounds = c("both", "usual", "admissible"),
  ic = c("aicc", "aic", "bic"),
  restrict = TRUE.
  allow.multiplicative.trend = FALSE, ...)
```
**y**: La serie temporal a predecir.

**model**: usa la clasificación y notación ETS: "N" para nada, "A" para aditivo y "M" para para multiplicativo, o "Z" para la selección automática. Por defecto *ZZZ* se seleccionan todos los componentes utilizando algún criterio de información

**damped**: Si **damped=TRUE**, entonces se amortigua la tendencia (puede utilizarse *A\damped\* o *M\damped*). **damped=FALSE**, entonces no se amortigua la tendencia. Si **damped=NULL** (default), Según el mejor criterio de información el sisteme elije el mejor método.

**additive.only**: Solo se considerarán modelos modelos con componenetes aditivossi additive.only=TRUE. De lo contrario, todos los modelos serán considerados.

- **lambda**: El parámetro de la trasnformación de Box-Cox. Se ignora si lambda=NULL (por defecto). DE lo contrario, la serie temporal será trasnformada antes que el modelo se estime. Cuando lambda no es NULL, additive.only se convierte en **TRUE**.
- **biadadj**: Utiliza un ajuste del sesgo cuando se desahece la trasnformación de Box-Cox para los valores ajustados.

**lower,upper**: límites para la estimación de los parámetros *α*, *β* ∗ , *γ* ∗ and *φ*. **opt.crit=lik**: (Por defecto) Criterio de optimización utilizado en la estimación de los parámetros. **bounds**: Restricciones en lso parámetros. \* habitual región – "bounds=usual"; \* admisible región – "bounds=admissible"; \* "bounds=both" (por defecto) necesita los parámetros para satisfacer ambos conjuntos de restricciones. **ic=aicc**: (por defecto)Criterio de optimización utilizado en la selección de los modelos. **restrict=TRUE**: (por defecto) modelos que causan problemas numéricos no serán considerados en la selección del mejor modelo. **allow.multiplicative.trend**: permite modelos con tendencia multiplicativa.

# La función forecast()en textsl{R}

**forecast**(object, h=**ifelse**(object**\$**m**>**1, 2**\***object**\$**m, 10), level=**c**(80,95), fan=FALSE, simulate=FALSE, bootstrap=FALSE, npaths=5000, PI=TRUE, lambda=object**\$**lambda, biasadj=FALSE,...)

- **object**: el objeto que devuelve la función ets().
- **h**: el número de peridos a predecir.
- **level**: el intervalo de confianza para la predicción.
- **fan**: if fan=TRUE, para obtener los fan plots.

# La función forecast () en textsl $\{R\}$

**simulate**: si TRUE, el intervalo de predicción generado vía simulación prediction intervals generated via simulation en lugar de las fórmulas analíticas.Incluso si FALSE se usará la simulación si no existen fórmulas algebraicas.

**bootstrap**: si bootstrap=TRUE y simulate=TRUE, entonces los intervalos de predicción simulados usarán errores re-muestreados incluso si se distribuyen los errores de forma Gaussiana.

**npaths**: El número de muestras usadas en la  $\bullet$ simulación.

**PI**: Si PI=TRUE, entonces los intervalos se calcularán: de otra manera sólo se obtendrán los puntos de la predicción. Si PI=FALSE, en el predicción de la predicción de la predicción. Si PI=FALSE, en e Xavier Barber (@umh1465)

# La función forecast()en textsl $\{R\}$

- **lambda**: el parámtro de la trasnformación de The  $\bullet$ Box-Cox. Si lambda=NULL se ignorará. De otra manera, las predicciones seran re-trasnformadas vía la inversa de la trasnformación de Box-Cox
- **biasadj**: ¿Se aplica la corrección de sesgo tras la trasnformación de Box-Cox?

#### Tu turno

Usa ets() en las siguientes series :

*bicoal*, *chicken*, *dole*, *usdeaths*, *bricksq*, *lynx*, *ibmclose*, *eggs*, *bricksq*, *ausbeer*

- ¿Se obtienen siempre buenas predicciones?
- Encuentra un ejemplo que no funcione bien. ¿Sabrías explicar lo que le ocurre a esa serie temporal?